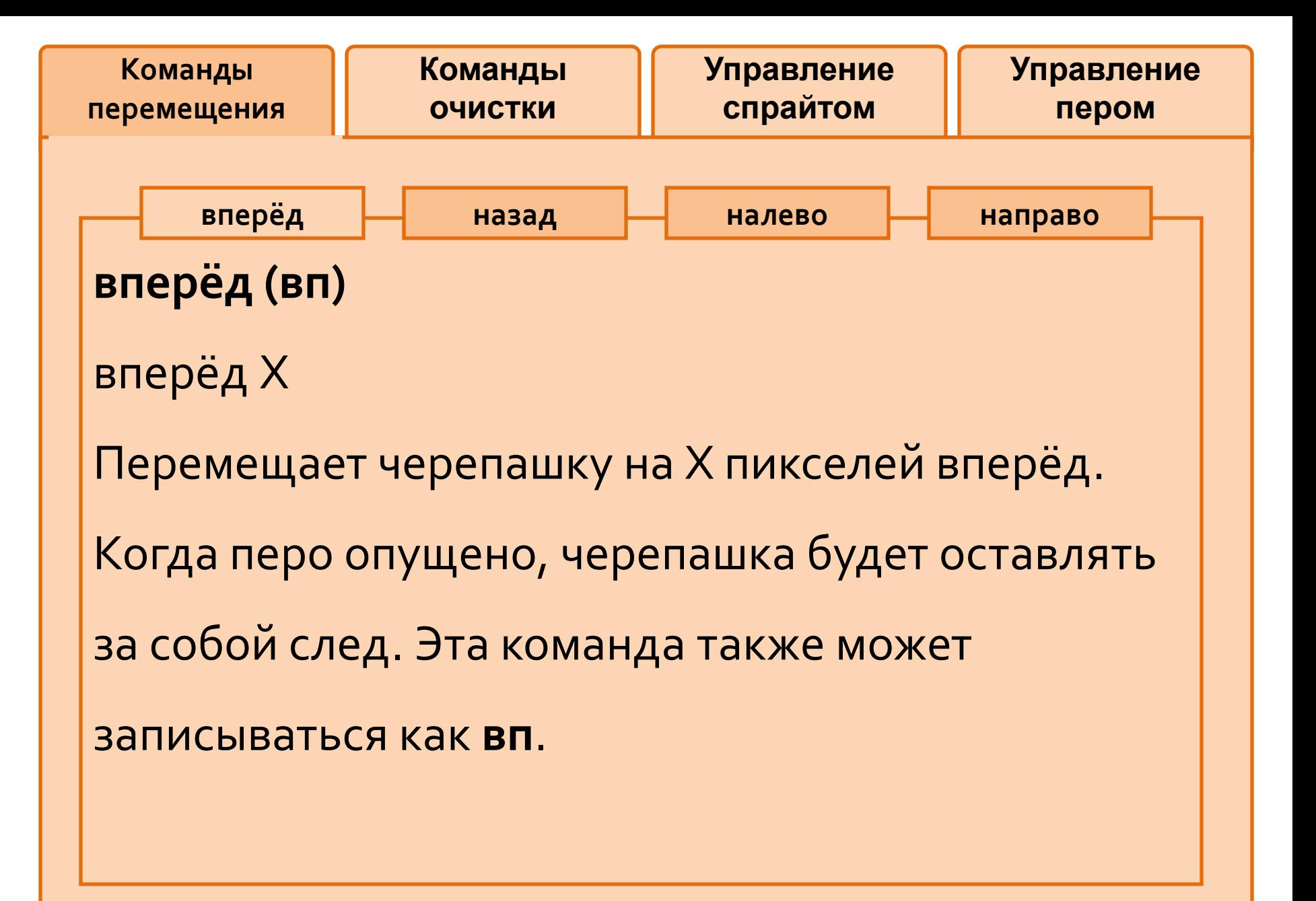

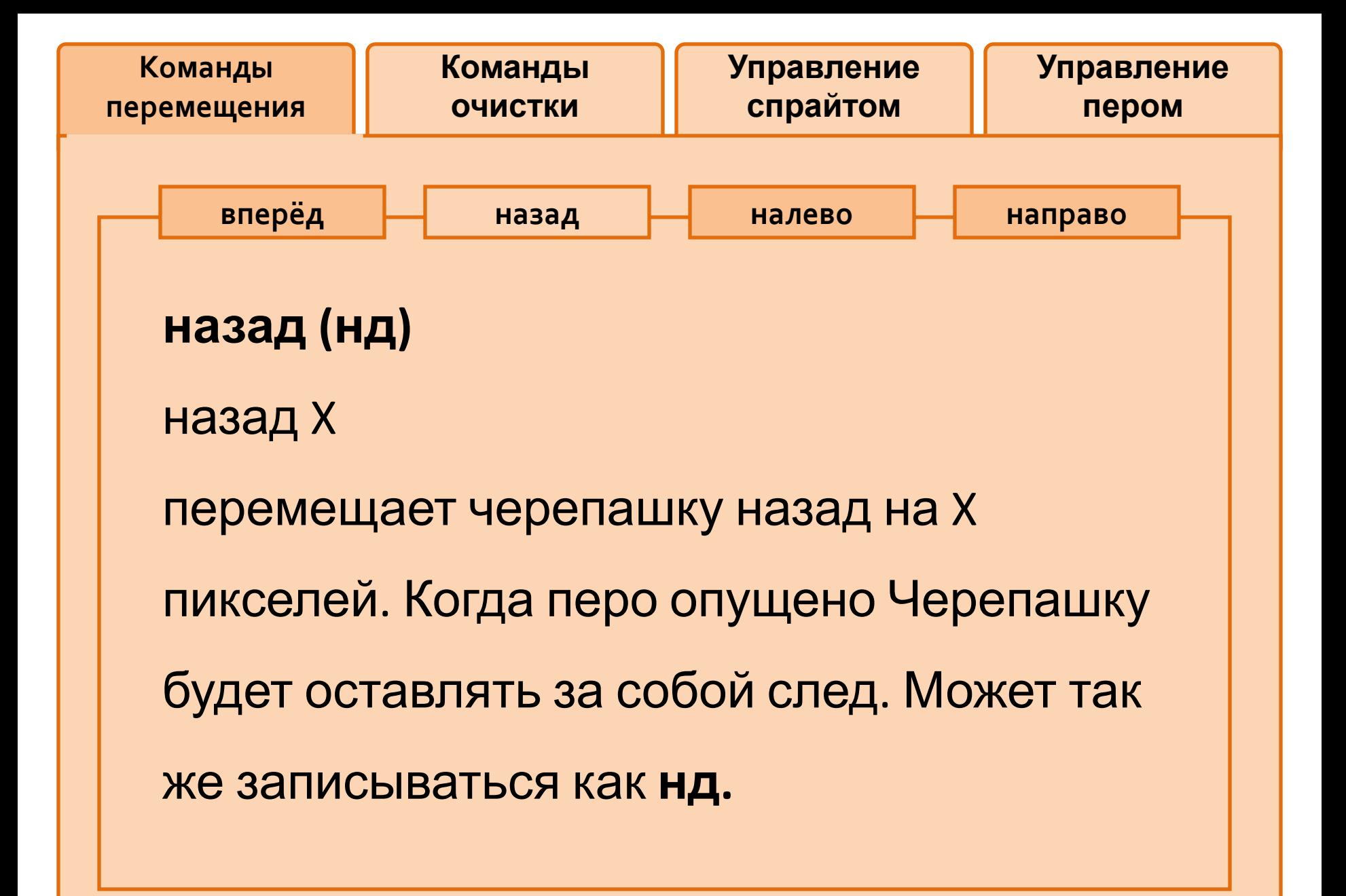

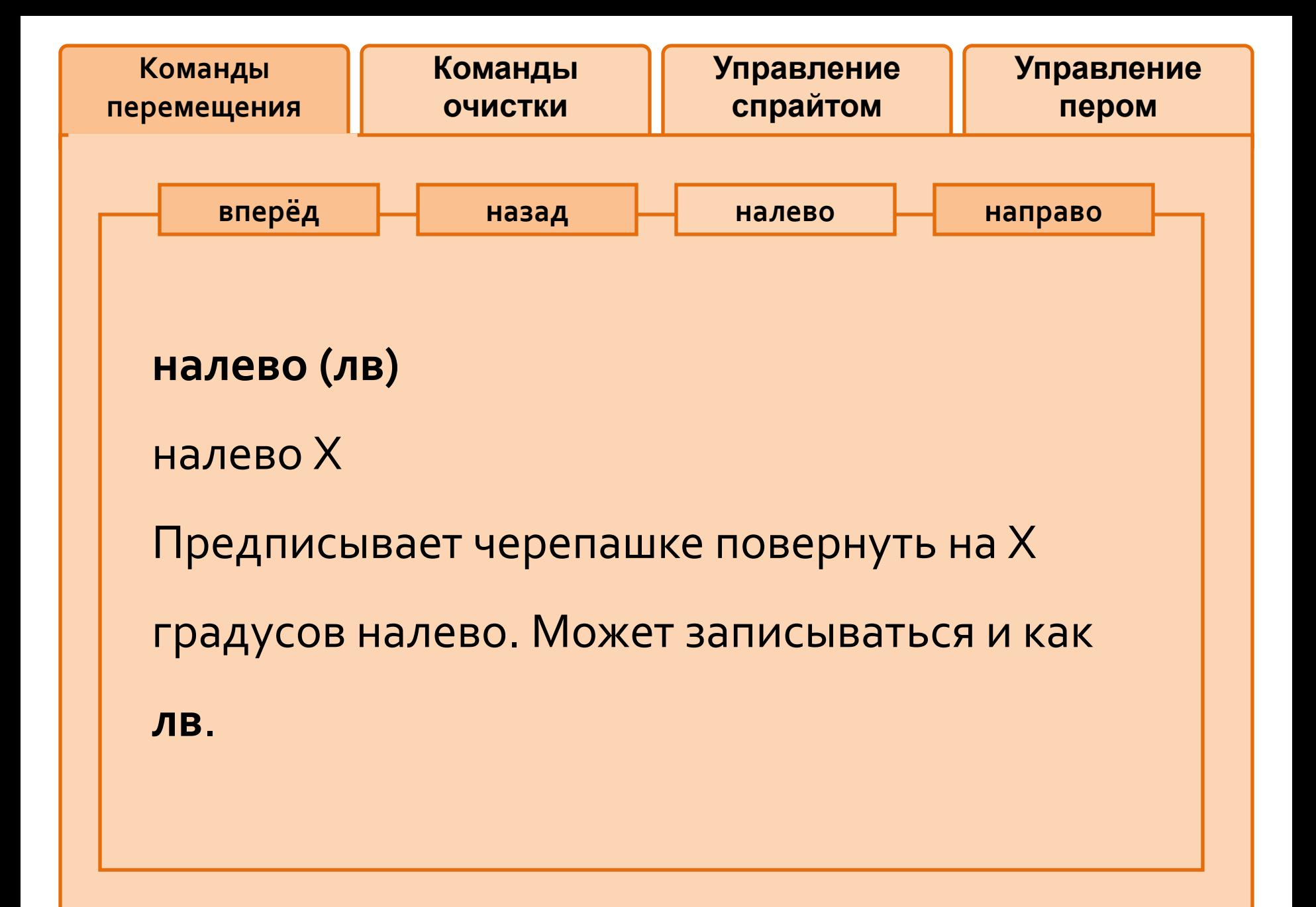

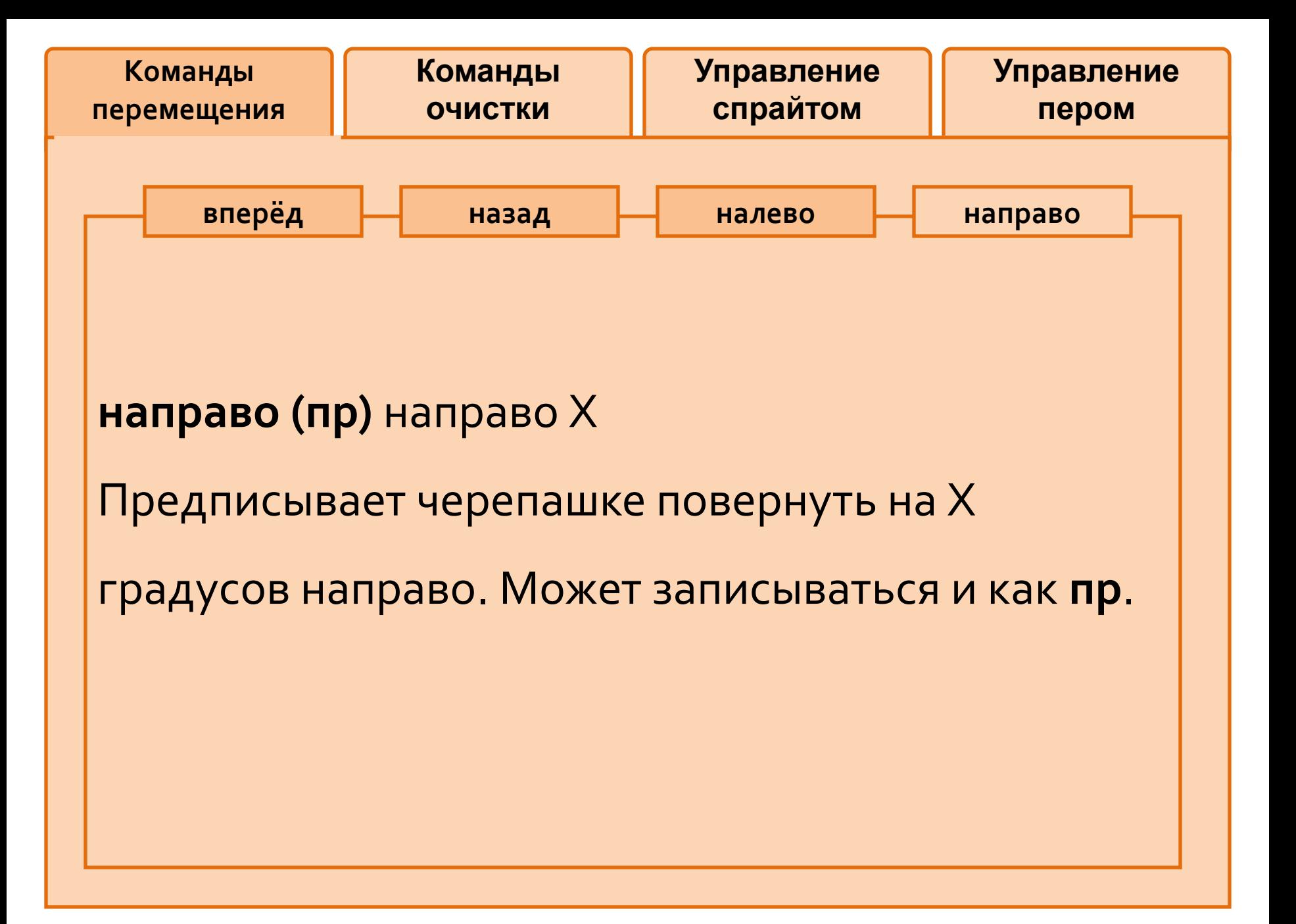

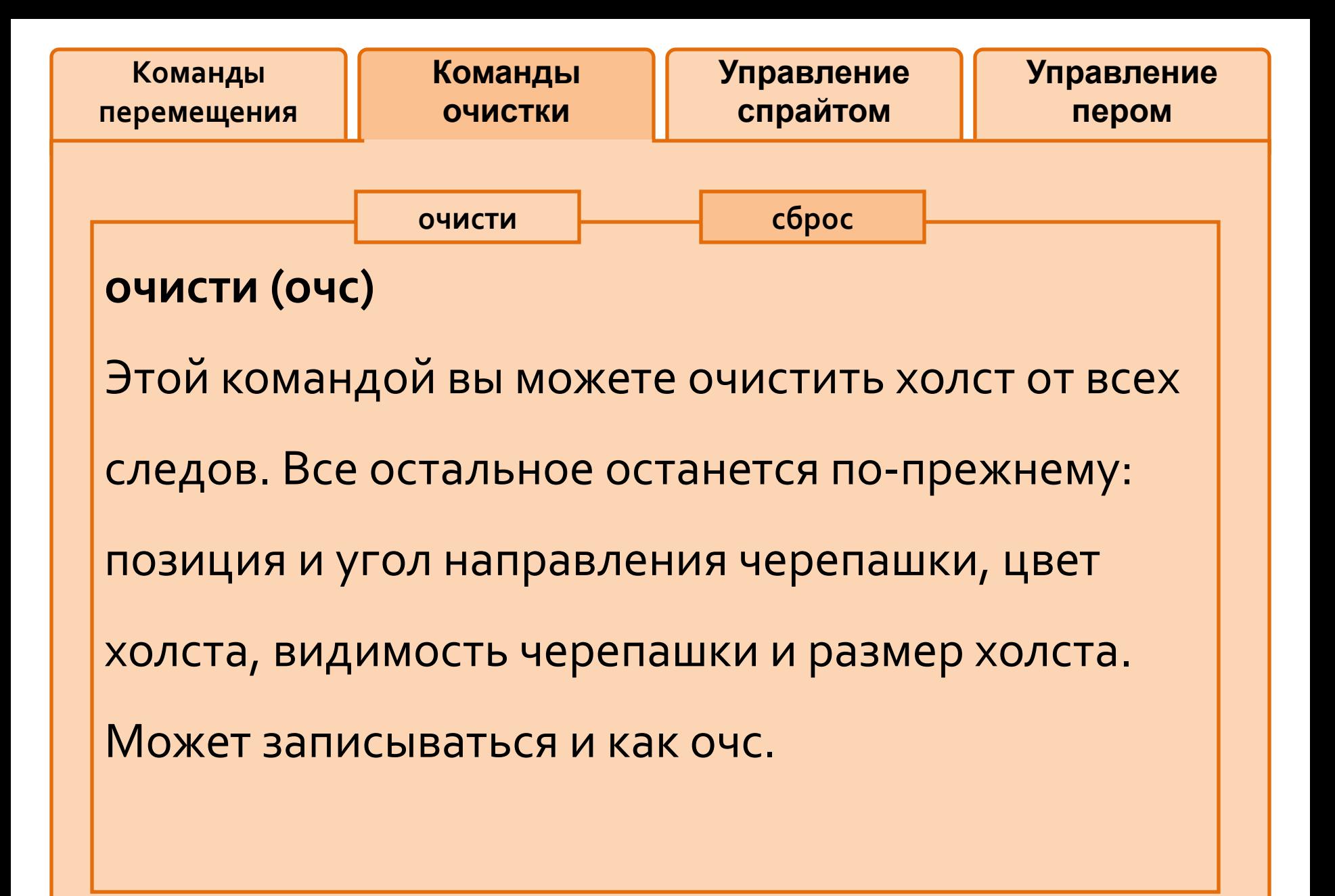

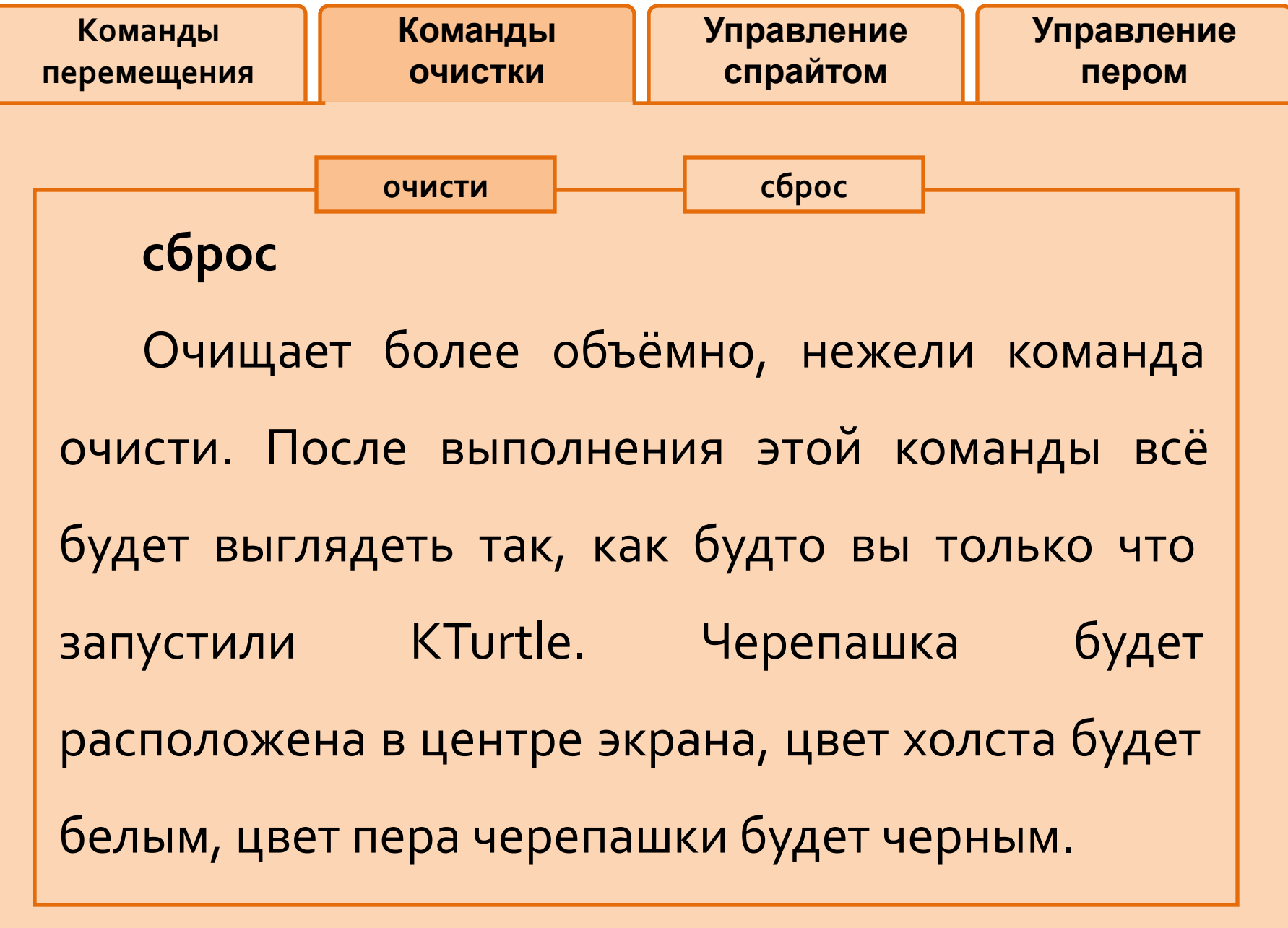

```
Управление
               Команды
                                           Управление
 Команды
                             спрайтом
                ОЧИСТКИ
перемещения
                                             пером
               СПрячь
                              покажи
   Иногда сама черепашка мешает разглядеть
рисунок, созданный на холсте. В этом случае ее
можно спрятать:
   СПрячь (сч)
   Скрывает Черепашку. Это полезно, когда
Черепашка не уместна в ваших рисунках. Может
записываться и как сч.
```
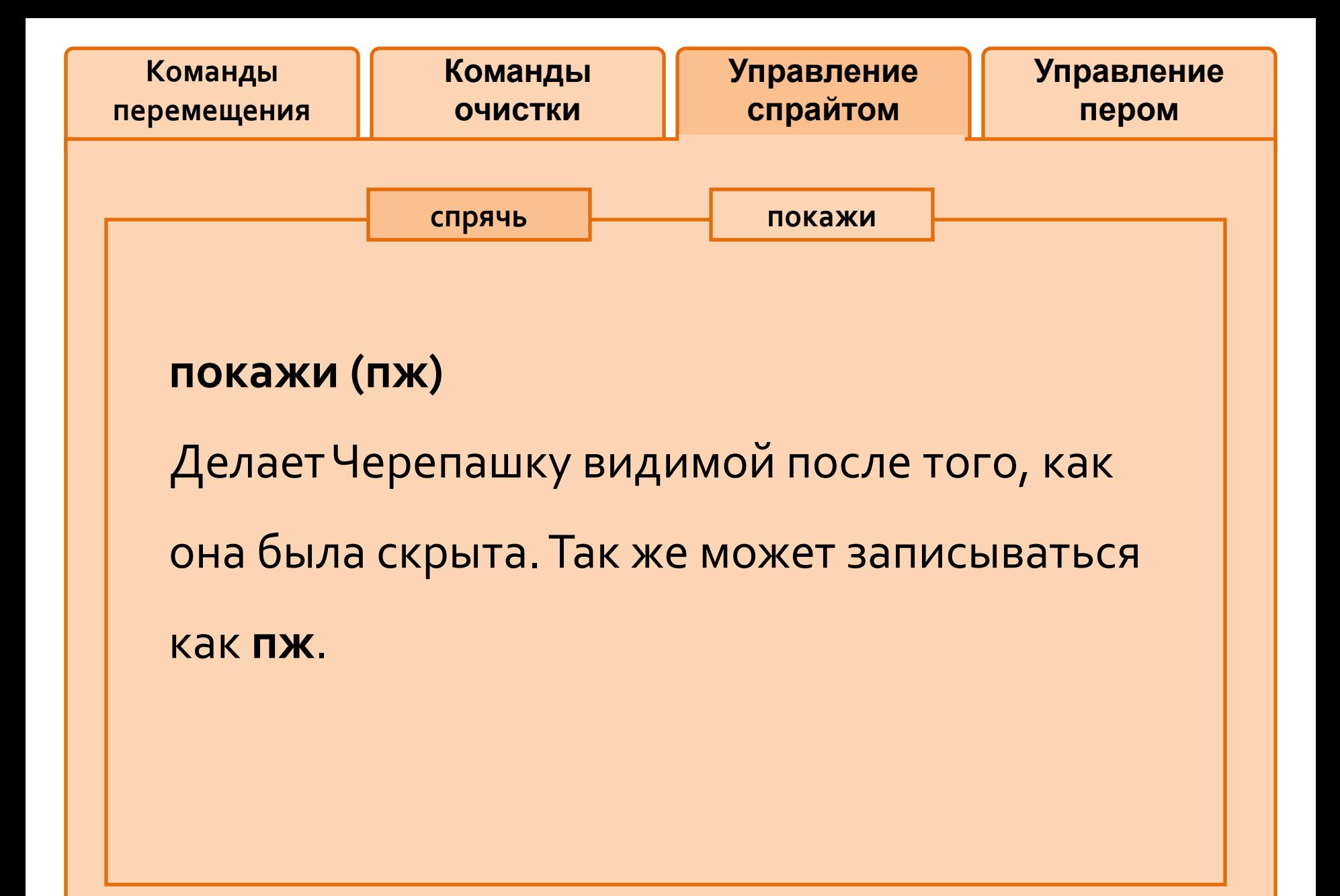

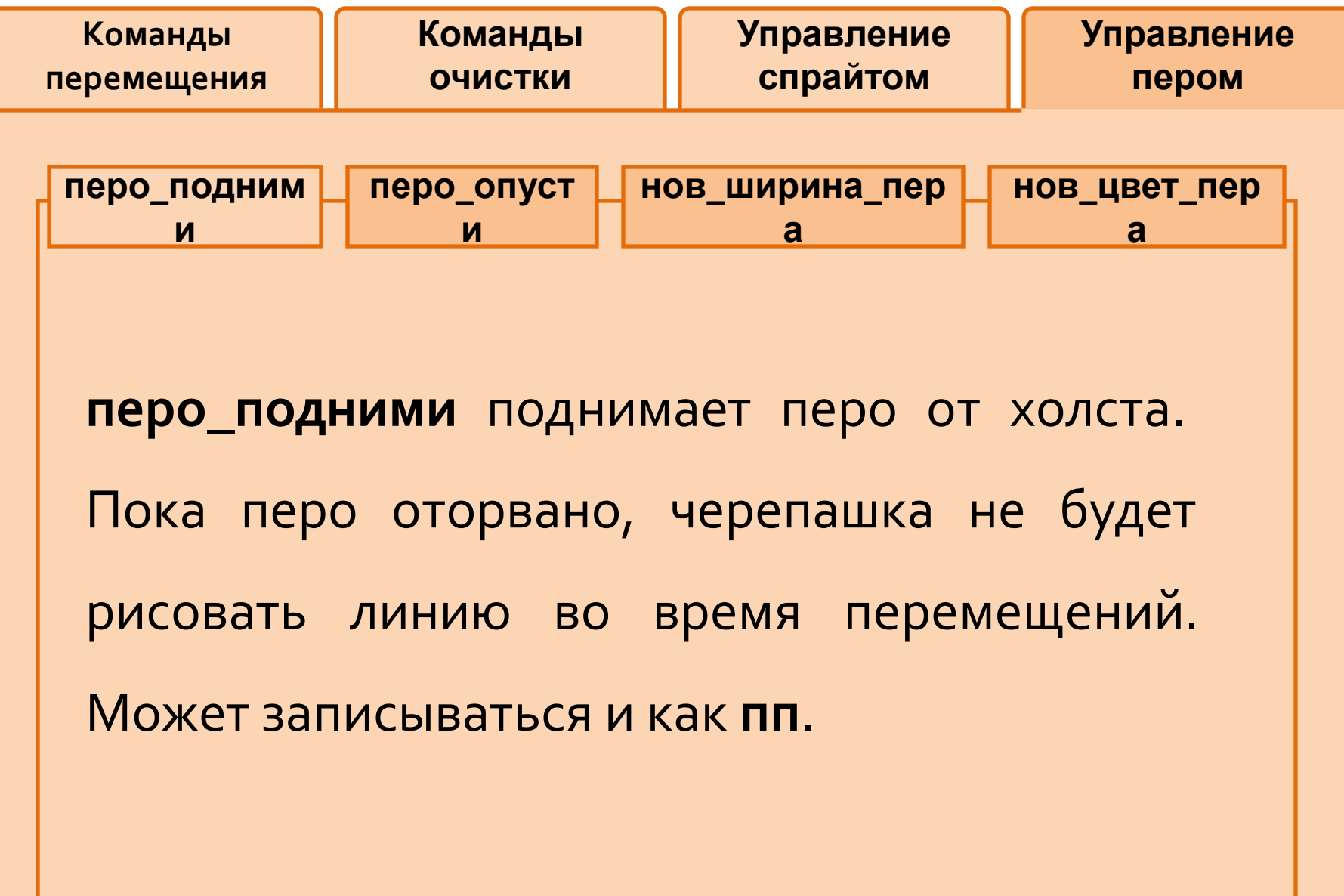

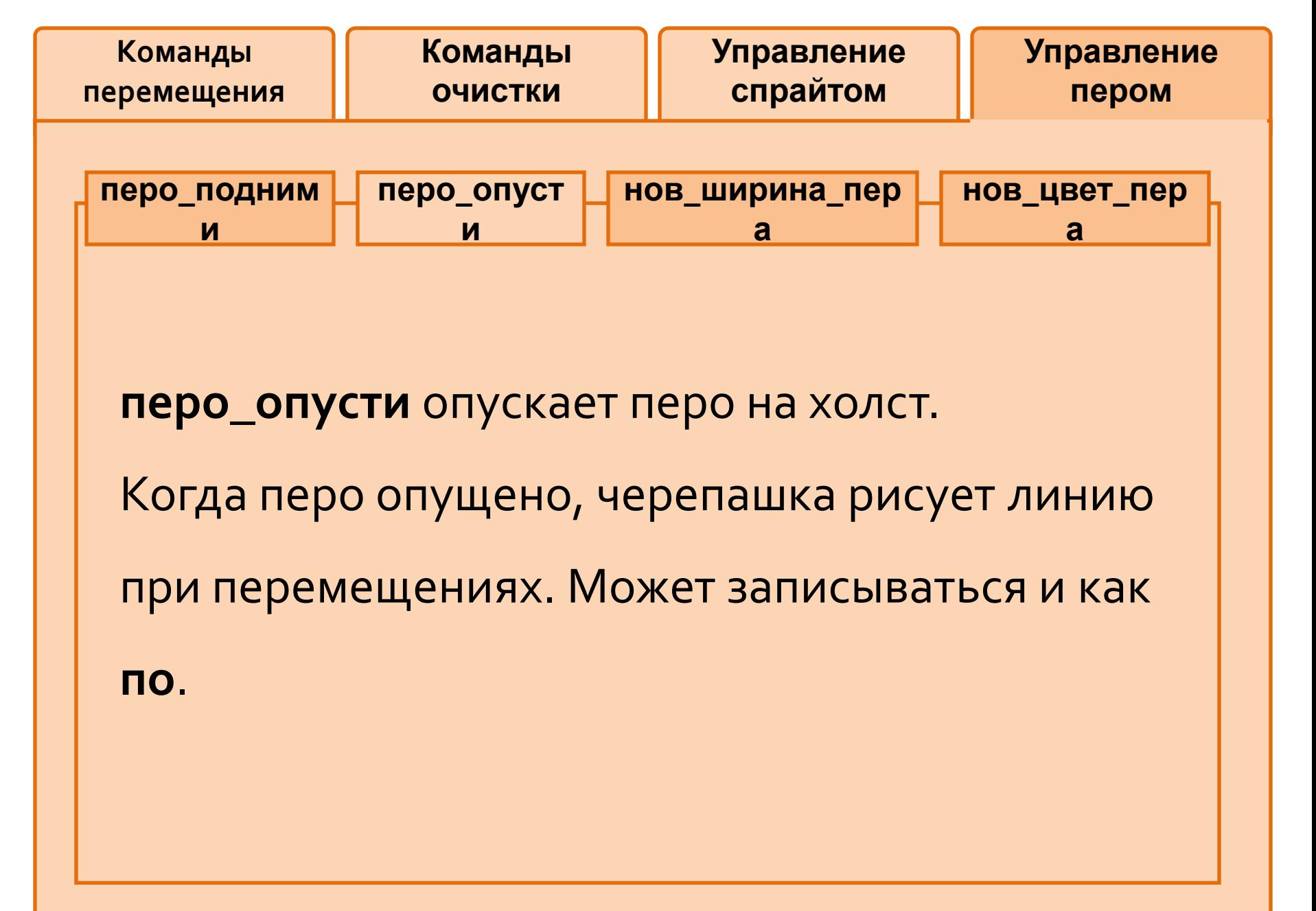

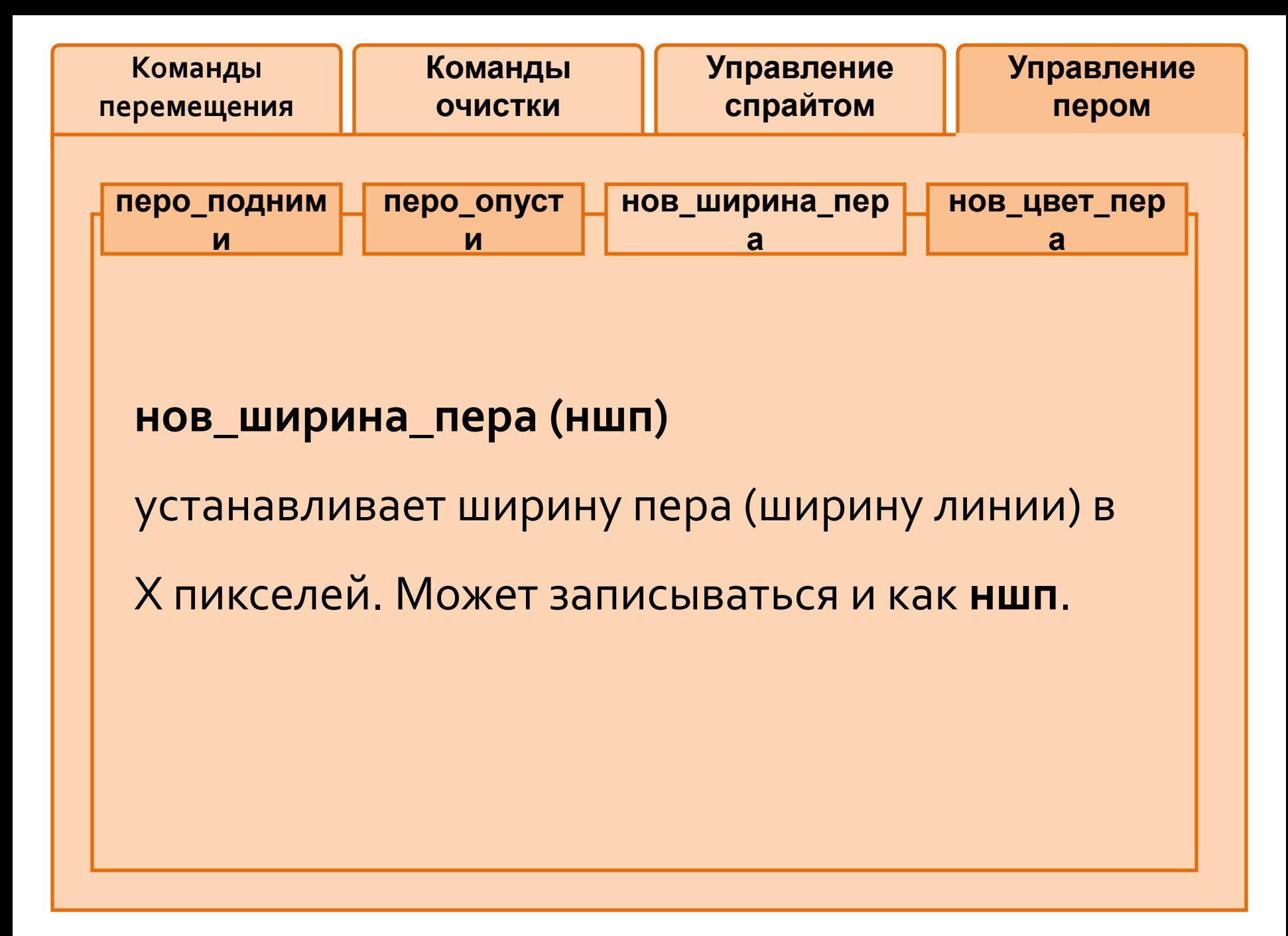

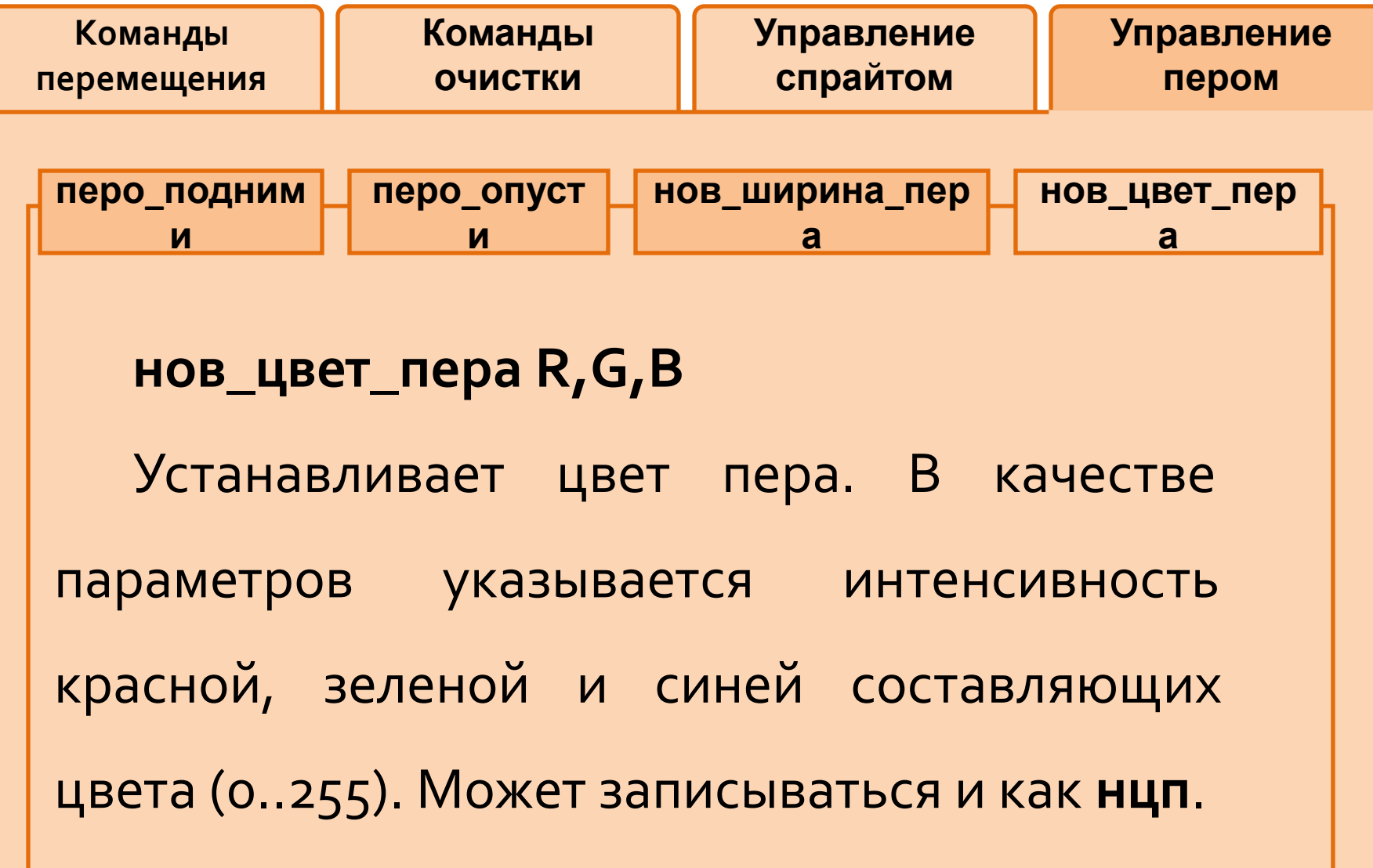